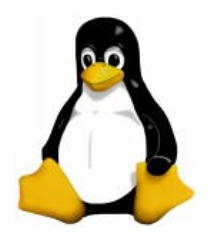

#### Linux Device Driver (Character Devices)

#### Amir Hossein Payberah

payberah@yahoo.com

#### **Contents**

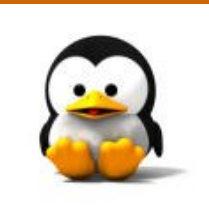

Major and Minor number **Important Structures Open and Release Read and Write Device Filesystem** 

## Major and Minor numbers?

- Special files under /dev "c" for char & "b" for block
- Major number identifies driver use at open time
- **Minor number is used only by driver to control** several devices

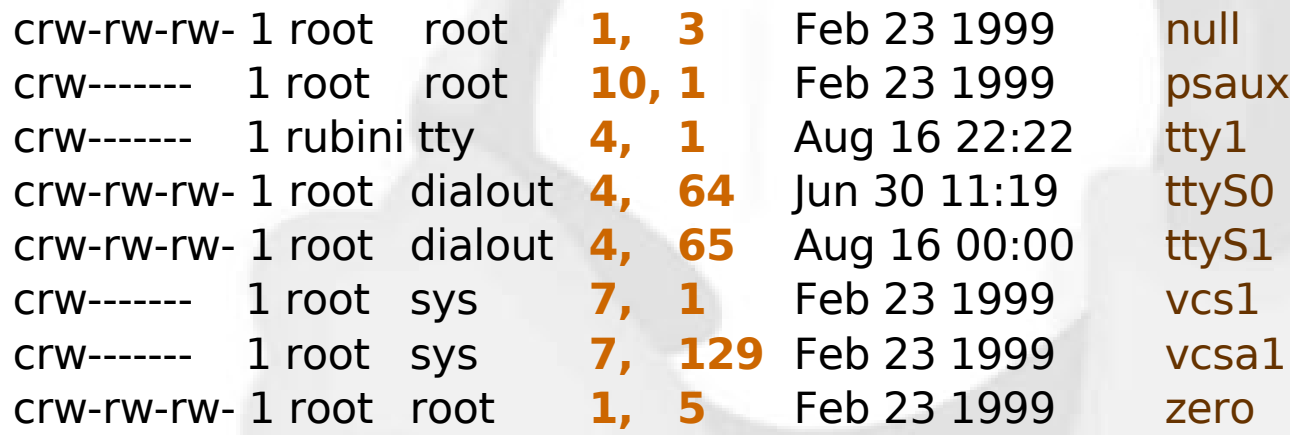

### Register a new driver

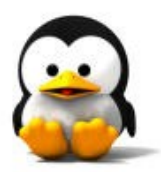

- **F** int register chrdev (unsigned int major, const char \*name, struct file\_operations \*fops);
	- $\Box$  Tells the kernel to remember the major number and the name of the device driver associated with it.
	- $\square$  fops point to a global structure which kernel finds

#### Create device node

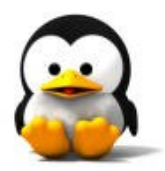

■ mknod /dev/name c major minor  $\square$  The name should be the same  $\square$  Now users can access the device

### Dynamic major number

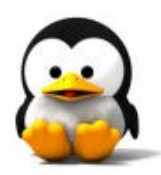

- **Peqister chrdev (major, "name",** \*fops)
	- $\Box$  when major = 0, it returns a dynamically allocated major number
- **Disadvantage**

You can't create the device nodes because the major number assigned to your module can't be guaranteed to always be the same.

### Dynamic major number

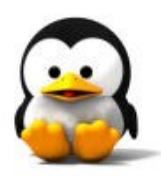

#### **Use /proc/devices**

#### **Character devices:**

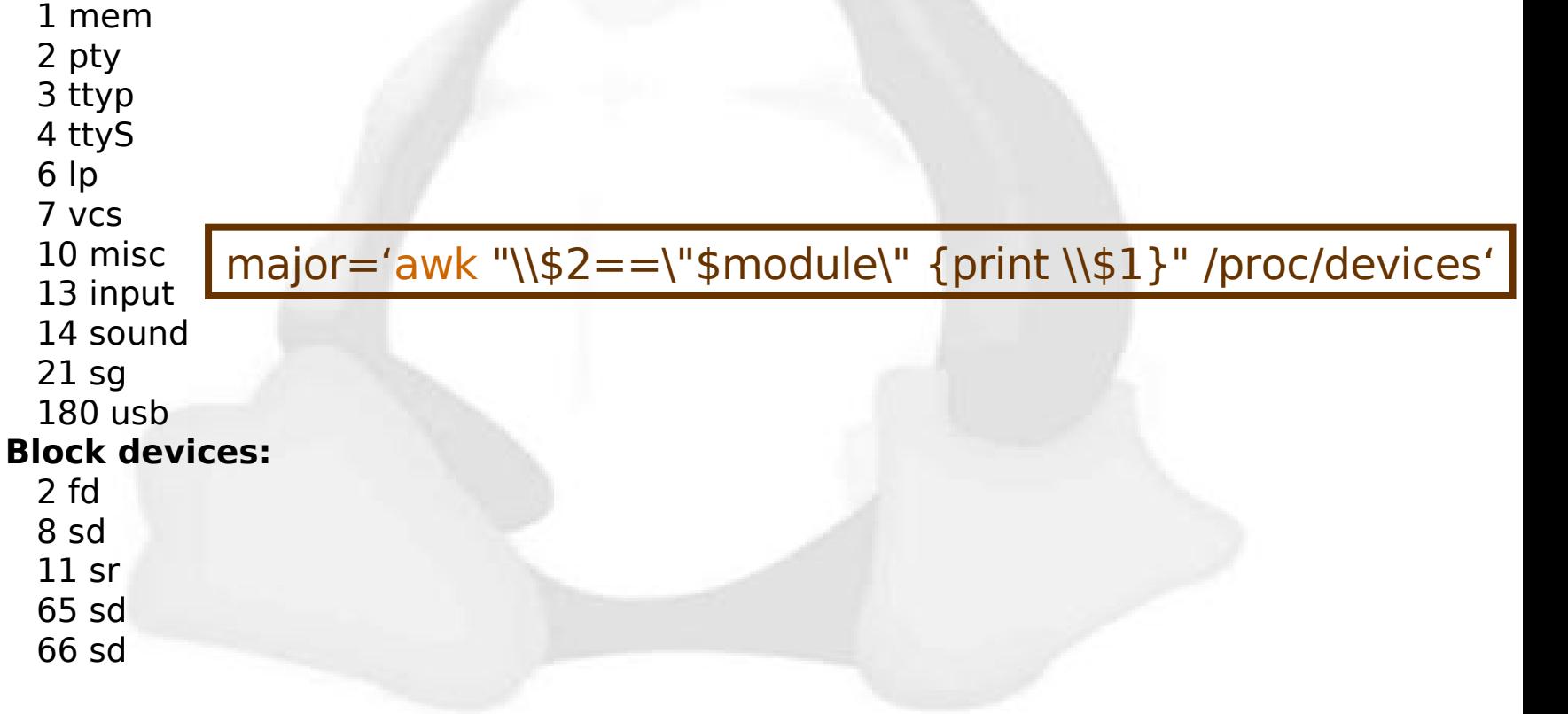

### Dynamic major number

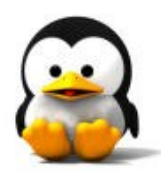

result = register\_chrdev(major, "scull", &scull\_fops); if (result  $<$  0)

printk(w level "scull: cannot get a major %d\n" major);

return result;

}

{

if (major  $== 0$ ) //dynamic major allocation  $major = result;$ 

#### Remove a driver

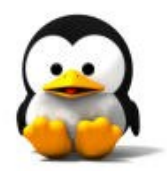

#### **Int unregister\_chrdev(unsigned int** major, const char \*name);

#### Minor number

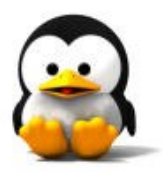

- **Exery time the kernel calls a device driver,** it tells the driver which device is being acted upon.
- **The major and minor numbers are paired** in a single data type that the driver uses to identify a particular device.
	- $\Box$  It resides in the field i\_rdev of the inode structure.

Historically, Unix declared dev t to hold the device numbers.

dev t

- It used to be a 16-bit integer value.
- **Nowadays, more than 256 minor** numbers are needed at times, □ Changing dev t is difficult

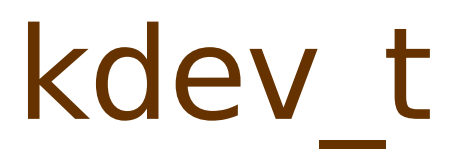

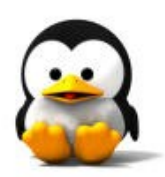

#### ■ Within the Linux kernel, a different type, kdev\_t, is used.

### kdev\_t macros

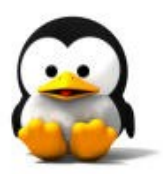

MAJOR(kdev t dev);  $\Box$  Extract the major number from a kdev t

structure.

**MINOR(kdev t dev);** 

 $\Box$  Extract the minor number.

#### ■ MKDEV(int ma, int mi);  $\Box$  Create a kdev t built from major and minor numbers.

Kdev t to nr(kdev t dev);  $\Box$  Convert a kdev t type to a number (a dev t).

to kdev t(int dev); □ Convert a number to kdev t.

#### **Contents**

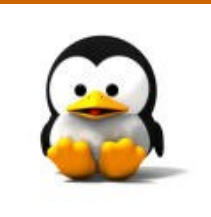

 Major and Minor number **Important Structures Open and Release Read and Write Device Filesystem** 

### file\_operations structure

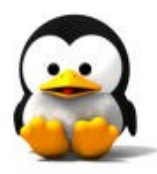

- **An open device is identified internally** by a file structure.
- **The kernel uses the file\_operations** structure to access the driver's functions.
- **The structure, defined in** <linux/fs.h>.
- **If is an array of function pointers.**

### file\_operations structure

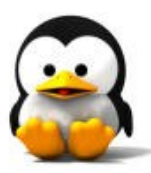

struct file\_operations

loff t (\*llseek) (struct file \*, loff t, int) ssize t (\*read) (struct file \*, char \*, size t, loff  $t *$ ) ssize t (\*write) (struct file \*, const char \*, size t, loff  $t *$ ); int (\*readdir) (struct file  $*$ , void  $*$ , filldir t); unsigned int (\*poll) (struct file \*, struct poll table struct \*); int ( $*$ open) (struct inode  $*$ , struct file  $*$ ); int (\*release) (struct inode \*, struct file \*); int (\*flush) (struct file \*); int (\*ioctl) (struct inode \*, struct file \*, unsigned int, unsigned long); int (\*mmap) (struct file \*, struct vm area struct \*); int ( $*$ fsync) (struct inode  $*$ , struct dentry  $*$ , int); int (\*fasync) (int, struct file \*, int); int (\*lock) (struct file  $*$ , int, struct file lock  $*$ ); ssize t (\*readv) (struct file \*, const struct iovec \*, unsigned long, loff\_t \*); ssize t (\*writev) (struct file \*, const struct iovec \*, unsigned long, loff  $t *$ ); struct module \*owner;

};

 $\mathcal{L}$ 

### file operations functions

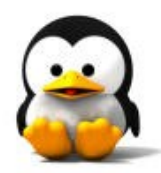

- **llseek** 
	- $\Box$ It is used to change the current read/write position in a file.
- **P**read
	- □ Used to retrieve data from the device.
- write

 $\square$  Sends data to the device.

### file operations functions  $\bullet$

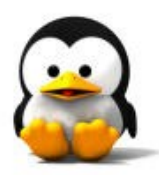

- **P**readdir
	- $\Box$  This field should be NULL for device files; it is used for reading directories, and is only useful to filesystems.
- **poll** 
	- □ Used to inquire if a device is readable or writable or in some special state.
- laction in the inter-
	- $\Box$  It offers a way to issue device-specific commands (like formatting a track of a floppy disk, which is neither reading nor writing).

### file operations functions  $\bigoplus$

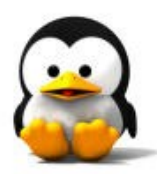

#### mmap

 $\Box$  It is used to request a mapping of device memory to a process's address space.

#### **Open**

 $\Box$  This is always the first operation performed on the device file.

#### **P**release

 $\Box$  This operation is invoked when the file structure is being released.

### file operations functions  $\bigoplus$

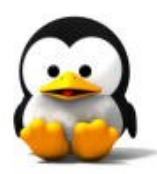

#### **flush**

 $\Box$  The flush operation is invoked when a process closes its copy of a file descriptor for a device.

#### **Filter** fsync

□ When user calls to flush any pending data.

**F** fasync

 $\Box$  This operation is used to notify the device of a change in its FASYNC flag.

### file operations functions  $\bigoplus$

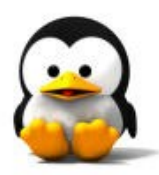

#### lock

 $\Box$  It is used to implement file locking.

- **P** ready and writev
	- $\Box$  These system calls allow them to do read or write operation involving multiple memory areas without forcing extra copy operations on the data.

#### owner

 $\Box$  It is a pointer to the module that "owns" this structure.

### file operations sample

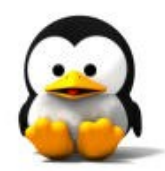

struct file operations scull fops  $=$  { read: scull read, write: scull\_write, open: scull\_open, release: scull release, owner: THIS\_MODULE

};

#### file structure

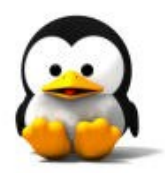

- **The file structure represents an open** file.
- It is created by the kernel on open and is passed to any function that operates on the file, until the last close.
- It is defined in  $\langle$  linux/fs.h>.

#### file structure

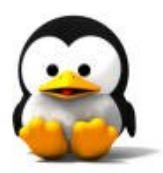

- **An open file is different from a disk** file, represented by struct inode.
- **A struct file has nothing to do with** the FILEs of user-space programs.  $\Box$ A FILE is defined in the C library and never appears in kernel code.
	- $\Box$ A struct file is a kernel structure that never appears in user programs.

#### file structure

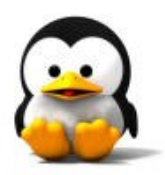

struct file { mode\_t f\_mode; loff t f pos; unsigned int f\_flags; struct file\_operations \*f\_op; void \*private\_data; …

};

### file structure fields

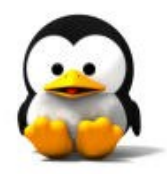

**-** mode tf mode  $\square$  The file mode identifies the file as either readable or writable (or both). loff tf pos  $\Box$  The current reading or writing position. **L** unsigned int f flags □These are the file flags, such as O\_RDONLY, O\_NONBLOCK, and O\_SYNC.

### file structure fields

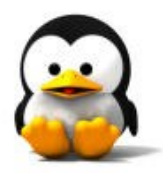

**Struct file operations \*f** op  $\Box$  The operations associated with the file. void \*private data  $\square$  The driver can use this field to point to allocated data.

#### **Contents**

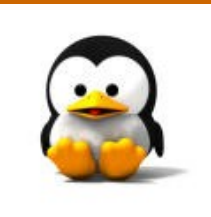

**Major and Minor number Important Structures**  Open and Release **Read and Write Device Filesystem** 

### The open method

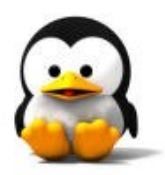

- **Increment the usage count.**
- **Check for device-specific errors.**
- Initialize the device, if it is being opened for the first time.
- **I** Identify the minor number and update the f op pointer.
- **Allocate and fill any data structure to** be put in filp->private data.

### The open method

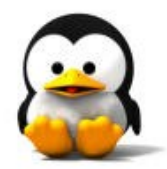

I int open(struct inode \*inode, struct file \*file);

#### The release method

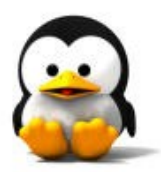

**Deallocate anything that open** allocated in filp->private data.

- **Shut down the device on last close.**
- **Decrement the usage count.**

#### The release method

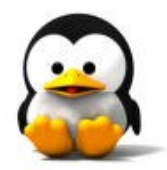

#### I int release(struct inode \*inode, struct file \*filp);

#### **Contents**

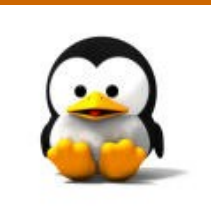

**Major and Minor number Important Structures Open and Release Read and Write Device Filesystem** 

#### Read and Write

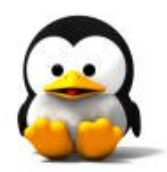

**The read and write methods perform** a similar task, that is, copying data from and to application code.

### Read and Write

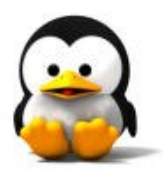

- Ssize t read(struct file \*filp, char \*buff, size t count, loff  $t * offp$ ;
- Ssize t write(struct file \*filp, const char \*buff, size t count, loff  $t * of(p)$ ;
- $\blacksquare$  The buff argument points to the user buffer holding the data.
- **Theorem of the is a provided to a "long offset type"** object that indicates the file position the user is accessing.

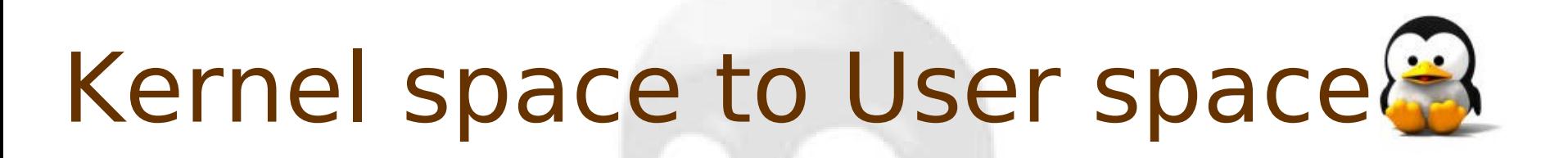

#### **unsigned long copy to user(void \*to,** const void \*from, unsigned long

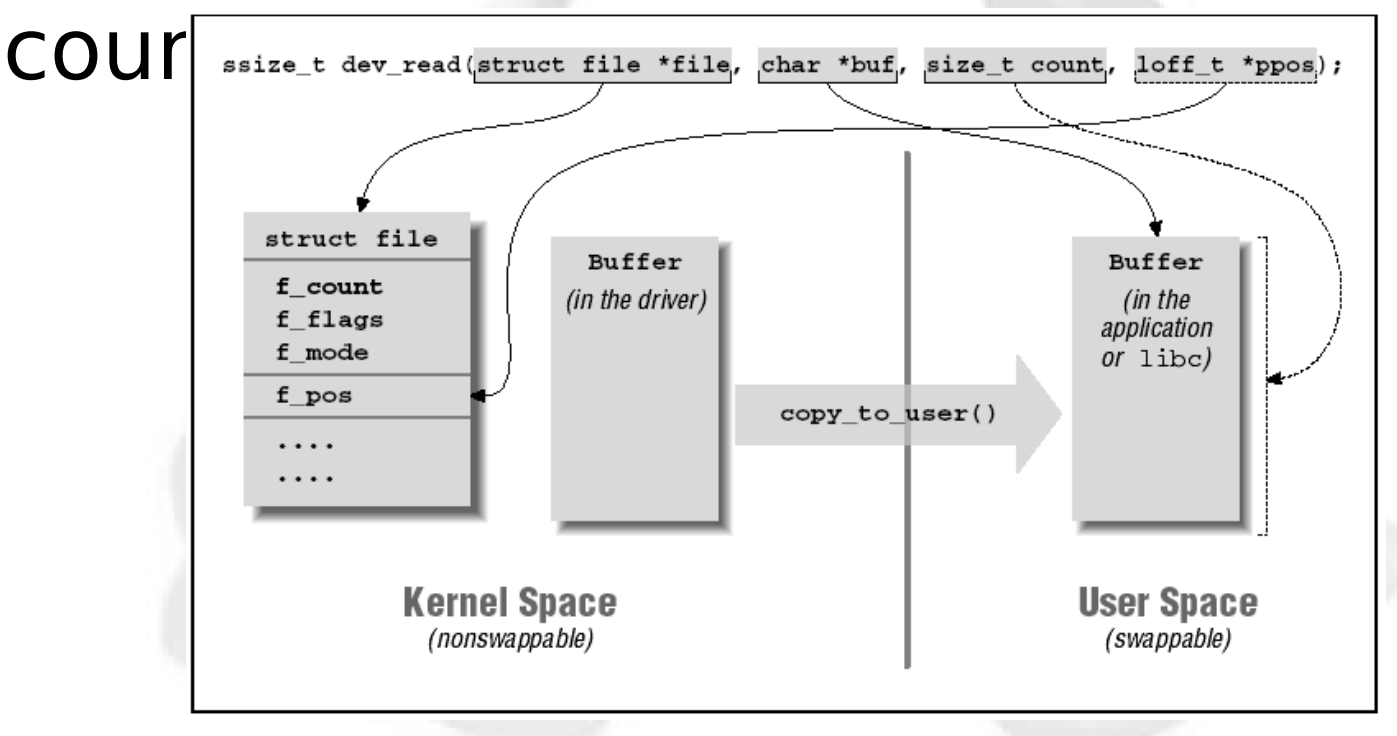

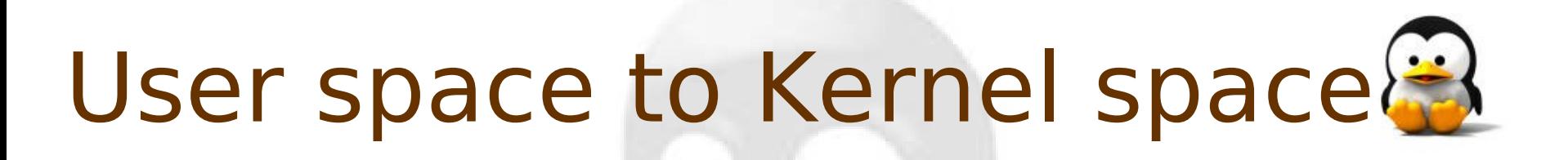

**Unsigned long copy from user (void** \*to, const void \*from, unsigned long count);

#### **Contents**

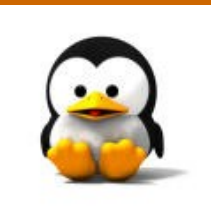

**Major and Minor number Important Structures Open and Release Read and Write Device Filesystem** 

### Device filesystem

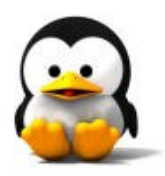

#### ■ Version 2.4 of the kernel

- $\Box$  introduced a new (optional) feature, the device file system or devfs.
- **If this file system is used,** management of device files is simplified and quite different;

### Advantage of devfs

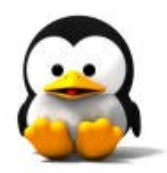

- **Device entry points in /dev are** created at device initialization and removed at device removal.
- **There is no need to allocate a major** number for the device driver and deal with minor numbers.

### Devfs functions

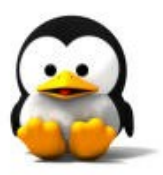

- **devfs** handle t devfs mk dir (devfs handle t dir, const char \*name, void \*info);
- lacktriangle t devfs register (devfs handle t dir, const char  $*$ name, unsigned int flags, unsigned int major, unsigned int minor, umode t mode, void \*ops, void \*info);
- void devfs unregister (devfs handle t de);

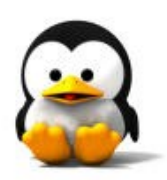

# **Question?**